## SZÁMÍTÁSTECHNIKAI ROVAT

(Rovatvezető: Ada–Winter Péter)

## Az ABC/80 számítógép BASIC-nyelvének ismertetése I.

(Karakterek, aritmetikai értékadás )

Az 1970-es évek elejétől a számítógépek gyártásában új irányzatot figyelhettünk meg. A mikroprocesszorok felhasználásával elkezdték az ún. perszonál számítógépek gyártását. Azokat a nagyobb teljesítményű számítógépeket nevezik így, melyek (viszonylag) ala
sony beszerzési ára és kis fogyasztása lehet®vé teszi, hogy ne sak intézmények, vállalatok, hanem magánszemélyek is megvásárolhassák, és személyes céljaikra használják őket. (Persona=latin eredetű szó, jelentése: személy, személyiség.) 1979-ben Magyarországon is megjelent a svéd-magyar kooperációban készülő ABC/80 perszonál számítógép. A gép ára (jelenleg 80 EFt) csökkenő tendenciát mutat, ezért várhatóan egyre több lesz belőle és fokozatosan "iskola közelbe"kerül. Így a FORTRAN-nyelv ismertetése mellett szükségesnek látszik az ABC/80 program nyelvének, a BASIC-nyelvnek az ismertetése is. A Fővárosi Pedagógiai Intézet rendelkezik ilyen géppel, itt a kitűzött feladatok megoldásai futtathatók. A BASIC-nyelv elsajátítható Löcs-Sarkadi-Nagy-Szlankó: A BASIC programozási nyelv c. könyvből (Műszaki Könyvkiadó, Budapest, 1976.)

Az ABC/80 3 egységből áll: vezérlőegységből, képernyőből (vagy a szokásos angol névvel: display-ből) és az adattároló egységb®l. A vezérl® egység tárolóterületének nagysága 16 Kbyte. Az egység tartalmazza a szabvány (írógépes) billentyűzetet, amin az angol abc betűin és írásjelein kívül ékezetes betűk és speciális karakterek is találhatók. A 30 cm átmérőjű képernyő 24 sort és soronként 40 karaktert képes ábrázolni. A képernyőn grafikus ábrák, görbék, diagramok is megjeleníthetők, a grafikus ábrákhoz 72 sort, ill. soronként 78 pozíciót használhatunk fel. Az adattároló egy normál kazettás magnetofon. A programok és adatok tárolására célszerű C60-as (Agfa, Sony stb.) kazettát alkalmazni.

A gép a BASIC nyelvet ismeri. Ez egy általános programozási nyelv, független a gépekt®l, de egyes gépi megvalósítások néhány dologban eltérhetnek. A nyelv ismertetése során külön jelezzük az ABC/80-ra vonatkozó eltéréseket.

A képernyőhöz tartozó klaviatúrán a következő billentyűk találhatók:

A-tól Z-ig az angol ábécé kis- és nagybetűi, továbbá az Á, É, Ö és Ü betűk; 0-tól 9-ig a decimális számjegyek; ! " ?, . () (aláhúzás) írásjelek;

 $\langle \rangle =$  (kisebb, nagyobb, egyenlő) relációjelek;

\* / + és – aritmetikai műveleti jelek (operátorok, a prioritásuk sorrendjében);

valamint a következő speciális billentyűk:

RETURN – a sor, illetve az adatok lezárására szolgál (egy logikai sor legfeljebb 120 karakterből állhat);

SHIFT – használatakor a felső sorba írt karakterekkel dolgozunk;

<code>UPPER</code> – állandó nagybetű írásakor használhatjuk;  $\cos \theta$  and  $\cos \theta$  is the same in the same in the same in the same in the same in the same in the same in the same in the same in the same in the same in the same in the same in the same in the same in the same in the same

CTRL vezérl® (
ontrol) billenty¶, használatakor egy másik karaktert is meg kell nyomni. (Pl. a CTRL és a C billentyűk együttes megnyomása a futó programot megállítja);

: – egy sorba írt több parancs vagy utasítás elválasztásához szükséges;

 $; -a$  PRINT utasítás (nyomtassa ki) rövidítése;

◦ valuterjel, stringek (karaktersorozatok) változóinak jele, a \$ jel helyett használják;

 $#$  – szám–jel, az adattároló egységben egy file megadására szolgál;

 $% -a$  karaktert egész értékű változók jelölésére használhatjuk;

← hibásan megadott karakter törlése;

 $\rightarrow$  – előre léptetés.

Az aritmetikai értékadás a nyomtatás és a vezérlés utasításait a megjelölt irodalom 44–80. oldalán találhatjuk meg, így azokat most nem részletezzük. Az ABC/80-ra vonatkozóan a fontosabb eltérések a következők:

1. Nem szükséges a LET utasítás kiírása, például 10 LET X=A+B helyett írhatjuk, hogy 10 X=A+B.

3. A hatványozás jele nem ↑, hanem \*\*, így a 10 X=A+B\*\*2 utasítás hatására  $(A+B)^2$  értéke kerül X-be.

Mintafeladatként a következ® programot ismertetjük:

Olvassuk be az a, b, c és d értékét, és írjuk ki az

$$
\frac{a(b+c)}{d}
$$

aritmetikai kifejezés értékét. Egy lehetséges megoldást mutatunk a bal oldali oszlopban. Az els®, 10 sorszámú utasításban beolvassuk az A, B, C, és D értékét, a másodikban az X kifejezés értékét számítjuk, a harmadikban nyomtatjuk. Nyilvánvalóan D=0 esetén a gép hibát jelez. Ennek elkerülése érdekében célszerű előbb megyizsgálni, vajon D értéke nulla-e. A program a következ®képpen alakul:

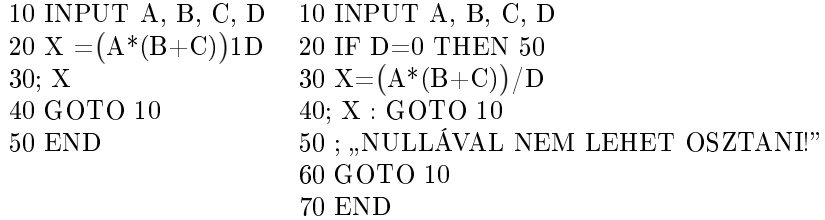

Az alábbi feladatok megoldását kockás papíron, névvel, iskolával ellátva a következő címre lehet beküldeni:

## Appel György tanár

FPI Oktatáste
hnika Budapest, Bródy Sándor u. 14. 1088.

1. feladat. Milyen hibák fordulhatnak elő az alábbi BASIC programban? Hogyan lehetne azokat kijavítani?

10 INPUT A, B 20 X+1=Y-3  $30$  IF O<X-3<2 THEN  $45\,$  $40$  Z=Y+2\* SIN X 45 PRINT EREDMÉNY, Z/X 50 GOTO 75 70  $Z=(X+Y)(X-Y)$ 80 GOTO 45 90 END

2. feladat. Írjunk BASIC programokat az alábbi matematikai formulák értékének kiszámítására:

$$
\frac{(A+B)^{*}(1+{\rm SINX})\cdot{\rm TG}^{2}{\rm Y}}{A+{\rm SINX}}; \quad \frac{a\,\sin\frac{\alpha}{2}+b\,\sin\frac{\beta}{2}+c\,\sin\frac{\gamma}{2}}{\cos^{2}\,\alpha+\cos^{2}\,\beta+\cos^{2}\,\gamma}.
$$